# МІНІСТЕРСТВО ОСВІТИ ТА НАУКИ УКРАЇНИ ХАРКІВСЬКИЙ НАЦІОНАЛЬНИЙ УНІВЕРСИТЕТ РАДІОЕЛЕКТРОНІКИ

# МЕТОДИЧНІ ВКАЗІВКИ

до оформлення пояснювальних записок кваліфікаційних робіт

> ЗАТВЕРДЖЕНО кафедрою РТІКС Протокол № 3 від 25.10.2022 р

Харків 2022

Методичні вказівки до оформлення пояснювальних записок кваліфікаційних робіт [Електронне видання] / Упорядн. О.М. Бітченко, Л.Ф. Сайківська, О.А. Зарудний. – Харків: ХНУРЕ, 2022. – 35 с.

Упорядники: О.М. Бітченко Л.Ф. Сайківська О.А. Зарудний

Рецензент: Цопа О.І., д.т.н., проф., завідувач каф. РТІКС, ХНУРЕ

Бітченко О.М., Сайківська Л.Ф., Зарудний О.А.. ХНУРЕ, 2022

# ЗМІСТ

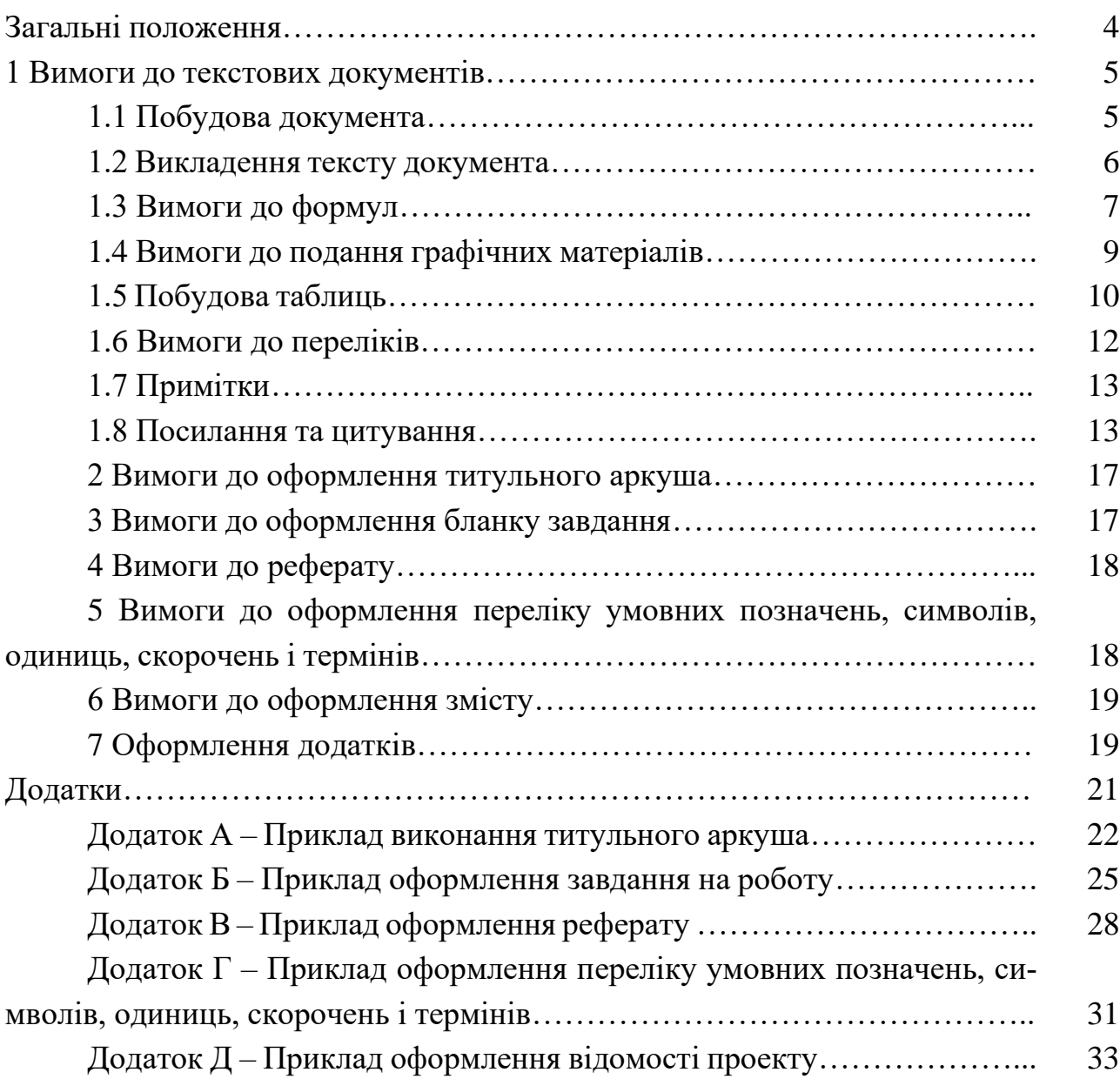

#### ЗАГАЛЬНІ ПОЛОЖЕННЯ

Пояснювальну записку, як паперовий документ, друкують з застосуванням текстового редактора (Microsoft Word, Open Office, тощо) на одному боці аркуша білого паперу формату А4 (210 мм х 297 мм).

При виконанні документа рекомендується наступне форматування аркуша: верхній відступ – 20 мм, нижній – 20 мм, лівий – 25…30 мм і правий – 10…15 мм.

Пояснювальну записку друкують шрифтом Times New Rоmаn чорного кольору прямого накреслення через півтора міжрядкові інтервали кеглем 14.

Вирівнювання тексту по ширині, абзацний відступ – 1,25 см, дозволити автоматичний перенос слів. Абзацний відступ має бути однаковий упродовж усього тексту. Встановлювати абзацні відступи табулятором заборонено.

Нумерація сторінок документа виконується арабськими цифрами і повинна бути наскрізною, охоплюючи додатки, що входять до складу документа. Номер сторінки проставляється в верхньому правому куті без крапки в кінці. При цьому, сторінки титульного аркушу та завдання підраховуються, але номер на них не проставляється.

Рекомендована структура пояснювальної записки кваліфікаційних робіт:

- − титульний аркуш;
- − завдання на роботу;
- − реферат;
- − зміст;

− перелік умовних позначень, символів, одиниць, скорочень і термінів;

− вступ;

− розділи основної частини роботи;

- − висновки;
- − перелік джерел посилання;
- − додатки.

### 1 ЗАГАЛЬНІ ВИМОГИ ДО ТЕКСТОВИХ ДОКУМЕНТІВ

1.1 Побудова документа

Текст пояснювальної записки, як правило, розділяють на розділи і підрозділи. Розділи повинні мати порядкові номери в межах усього документа, позначені арабськими цифрами без крапки.

Підрозділи повинні мати нумерацію в межах кожного розділу. Номер підрозділу складається з номеру розділу і номеру підрозділу, розділених крапкою. Наприкінці номера підрозділу крапка не ставиться, наприклад 4.1 (четвертий розділ, перший підрозділ).

Розділи, як і підрозділи, можуть складатися з декількох пунктів. Нумерація пунктів повинна бути в межах підрозділу і номер пункту повинний складатися з номерів розділу, підрозділу і пункту, розділених крапками, наприклад 4.1.1 (четвертий розділ, перший підрозділ, перший пункт).

Пункти, при необхідності, можуть бути розбиті на підпункти, що повинні мати порядкову нумерацію в межах кожного пункту, наприклад 4.1.1.1.

Кожен розділ, підрозділ, пункт і підпункт записують з абзацного відступу.

Розділи і підрозділи повинні мати заголовки. Пункти і підпункти заголовків можуть не мати.

Заголовки повинні чітко і коротко відбивати зміст розділів, підрозділів.

Заголовки розділів необхідно друкувати прописними буквами без крапки наприкінці, не підкреслюючи та не виділяючи. Якщо заголовок міститься на кількох рядках, то другий і наступні рядки необхідно друкувати також з абзацного відступу.

Якщо заголовок складається з кількох речень, їх розділяють крапкою. Розривати слова знаком переносу в заголовках заборонено.

Заголовки підрозділів необхідно друкувати малими літерами з першої прописної без крапки наприкінці, не підкреслюючи. Переноси слів у заголовках не допускаються. Якщо заголовок міститься на кількох рядках, то другий і наступні рядки необхідно писати без абзацного відступу.

Розділи "РЕФЕРАТ", "ЗМІСТ", "ПЕРЕЛІК УМОВНИХ ПОЗНАЧОК, СИМВОЛІВ, ОДИНИЦЬ І СКОРОЧЕНЬ", "ВСТУП", "ВИСНОВКИ", "ПЕРЕЛІК ДЖЕРЕЛ ПОСИЛАННЯ" не нумерують, а їх найменування розміщують по центру сторінки.

Відстань між заголовками розділу, підрозділу, пункту, підпункту і текстом, а також між самими заголовками повинна бути рівною трьом міжрядковим інтервалам (пропущений один рядок).

Кожен розділ текстового документу необхідно починати з нової сторінки.

Після назви заголовка підрозділів, пунктів або підпунктів на тій самій сторінці повинно бути не менше двох рядків тексту. В іншому випадку їх назви переносяться на наступну сторінку.

**Приклад побудови тексту, який містить розділи, підрозділи, пункти і підпункти:**

1 ОГЛЯД ТА АНАЛІЗ АНАЛОГІЧНИХ ПРИСТРОЇВ

1.1 Аналогові пристрої

1.1.1 Дискретні аналогові пристрої

Текст пункту................................

1.1.2 Інтегральні аналогові пристрої

1.1.2.1 Пристрої контролю

Текст підпункту................................

1.1.2.2 Пристрої управління

Текст підпункту................................

1.2 Цифрові пристрої

Текст підрозділу................................

Якщо пункт або підпункт не має заголовка, то у цьому випадку пропонований текст необхідно починати з номера пункту (підпункту), наприклад:

4.2.1 Віртуальна пам'ять являє собою ... і далі пропонований текст.

1.2 Виклад тексту документа

Повне найменування теми роботи на титульному листі, в завданні на роботу та при першому згадуванні в тексті документа повинне бути однаковим з формулюванням її в наказі про підготовку кваліфікаційних робіт. У наступному тексті допускається вживати скорочене найменування теми роботи.

При викладі обов'язкових вимог у тексті повинні застосовуватися слова «повинний», «випливає», «необхідно», «потрібно щоб», «дозволяється тільки», «не допускається», «забороняється», «не випливає». При викладі інших положень варто застосовувати слова «можуть бути», «як правило», «при необхідності», «може бути», «у випадку» тощо.

У тексті документу не допускається:

– застосовувати обороти розмовної мови, техніцизми, професіоналізми;

– застосовувати для того самого поняття різні науково-технічні терміни, близькі за змістом (синоніми), а також іноземні слова і терміни при наявності рівнозначних слів і термінів в українській мові;

– застосовувати довільне словоутворення;

– застосовувати довільні скорочення слів, крім скорочень установлених правилами української орфографії, що відповідають державним стандартам;

– скорочувати позначення одиниць фізичних величин, якщо вони вживаються без цифр, за винятком одиниць фізичних величин у голівках і боковиках таблиць і в розшифровках літерних позначень, що входять у формули і рисунки.

У тексті документу, за винятком формул, таблиць і рисунків, не допускається:

– застосовувати математичний знак (-) перед негативними значеннями величин (варто писати слово «мінус»);

– застосовувати без числових значень математичні знаки, наприклад >, <,  $=$ ,  $\leq$ ,  $\leq$ ,  $\neq$ . Варто писати більше, менше, дорівнює, більше або дорівнює, менше або дорівнює, не дорівнює. А також знаки № (номер), % (відсоток).

1.3 Вимоги до формул

Формули рекомендується виконувати в редакторі формул, наприклад MathType 6.0 Equation, з наступними установками розмірів символів та коефіцієнтів (рисунок 1.1) .

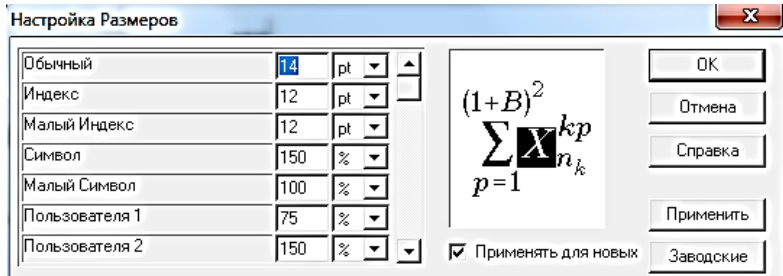

Рисунок 1.1 – Рекомендовані установки редактора формул

Формули подають посередині сторінки симетрично тексту окремим рядком безпосередньо після тексту, у якому їх згадано, без додаткових міжрядкових інтервалів.

Формули необхідно нумерувати в межах кожного розділу. Номер формули, незалежно від того в якому підрозділі, пункті чи підпункті вони з'явились, складається з номеру розділу і номеру формули, відокремлених крапкою.

Номер формули друкують на їх рівні праворуч у крайньому положенні в круглих дужках, наприклад (1.3). У багаторядкових формулах їхній номер проставляють на рівні останнього рядка.

У кожному додатку номер формули складається з великої літери, що позначає додаток, і порядкового номера формули в цьому додатку, відокремлених крапкою, наприклад (А.3).

Якщо в тексті звіту чи додатка лише одна формула чи рівняння, їх нумерують так: (2.1) чи (А.1) відповідно.

Символи що застосовуються у формулах повинні відповідати установленим відповідними державними стандартами. Пояснення символів і числових коефіцієнтів, що входять у формулу, якщо вони не пояснені раніше в тексті, повинні бути наведені безпосередньо під формулою. Пояснення кожного символу варто давати з нового рядка у тій послідовності, у якій символи наведені у формулі. Перший рядок пояснення повинен починатися без абзацного відступу словом «де» без двокрапки після нього.

Познаки, яким встановлюють визначення чи пояснення, рекомендовано вирівнювати у вертикальному напрямку.

#### **Приклад оформлення математичної формули**

Відомо, що

$$
Z = \frac{M_1 - M_2}{\sqrt{\sigma_1^2 + \sigma_2^2}},
$$
\n(1.1)

де  $M_1$ , $M_2$  – математичне очікування;

 $\sigma_1, \sigma_2$  – середні квадратичні відхилення.

Фізичні формули подають аналогічно математичним формулам, але з обов'язковим записом у поясненні познаки одиниці виміру відповідної фізичної величини. Між останньою цифрою та одиницею виміру залишають проміжок (крім позначення одиниць плоского кута – кутових градусів, кутових мінут і секунд, які пишуть безпосередньо біля числа вгорі).

#### **Приклад оформлення фізичної формули**

Щільність кожного зразка  $\rho$ , кг/м<sup>3</sup>, обчислюють за формулою

$$
\rho = \frac{m}{V},\tag{1.1}
$$

де *m* – маса зразка, кг;

 $V$  – об'єм зразка, м<sup>3</sup>.

Далі, окремим рядком, підставляються чисельні значення

$$
\rho = \frac{2}{4} = 0.5 \,\text{K} \Gamma / \text{m}^3.
$$

Підставляти чисельні значення у вихідний аналітичний вираз категорично забороняється.

Переносити формули чи рівняння на наступний рядок дозволено лише на знаках виконуваних операцій, які пишуть як у кінці попереднього рядка, так і на початку наступного. У разі перенесення формули чи рівняння на знакові операції множення застосовують знак «х». Перенесення на знакові операції ділення «/», або «:» слід уникати.

Кілька наведених і не відокремлених текстом формул пишуть одну під одною і розділяють комами.

#### **Приклад:**

$$
f_1(x, y) = S_1, \t\t(1.3)
$$

$$
f_2(x, y) = S_2. \t\t(1.4)
$$

Посилання в тексті на порядкові номери формул дають у дужках, наприклад, ... у формулі (3.1) наведено...

1.4 Вимоги до подання графічних матеріалів

Графічні матеріали доцільно виконувати із застосуванням обчислювальної техніки (комп'ютер, сканер, ксерокс тощо та їх поєднання) та подавати на аркушах формату А4 у чорно-білому або кольоровому зображенні.

Усі графічні матеріали (рисунки, графіки, схеми, фотографії тощо) повинні мати однаковий підпис «Рисунок».

Рисунки нумерують в межах кожного розділу арабськими цифрами. Номер рисунка складається з номера розділу та порядкового номера рисунка в цьому розділі, які відокремлюють крапкою, наприклад, «Рисунок 3.2» − другий рисунок третього розділу.

Рисунки кожного додатка нумерують окремо. Номер рисунка додатка складається з познаки додатка та порядкового номера рисунка в додатку, відокремлених крапкою. Наприклад, «Рисунок В.1», тобто перший рисунок додатка В.

Якщо в тексті лише один рисунок, його також нумерують.

У тексті документа на всі наведені графічні матеріали повинні бути посилання. При посиланні на ілюстрацію необхідно вказувати її номер і повну назву. Наприклад, структурна схема перетворювача напруга-часовий інтервал наведена на рисунку 1.1.

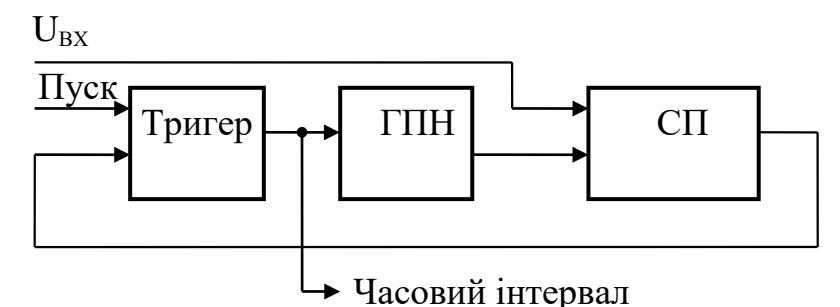

ГПН – генератор пилкоподібної напруги, СП – схема порівняння Рисунок 1.1 – Структурна схема перетворювача напруга-часовий інтервал

Назва рисунка має відображати його зміст, бути конкретною та стислою.

За потреби пояснювальні дані до рисунка подають безпосередньо після графічного матеріалу перед назвою рисунка.

Назву рисунка друкують з великої літери та розміщують під ним посередині рядка.

Ілюстрації можуть бути розташовані як по тексту документа (можливо ближче до посилання на дану ілюстрацію), так і на окремому листі (наступному після посилання). Якщо ілюстрація розташована на окремому листі, то допускається орієнтація ілюстрації уздовж довгої сторони листа.

Якщо рисунок не вміщується на одній сторінці, його можна переносити на наступні сторінки. У такому разі назву рисунка зазначають лише на першій сторінці, пояснювальні дані – на тих сторінках, яких вони стосуються, і під ними друкують: «Рисунок 2.1 – аркуш 2».

При посиланнях на ілюстрації варто писати "... відповідно до рисунка 1.2".

1.5 Побудова таблиць

Цифрові дані звіту треба оформлювати як таблицю відповідно до поданої форми (рисунок 1.7).

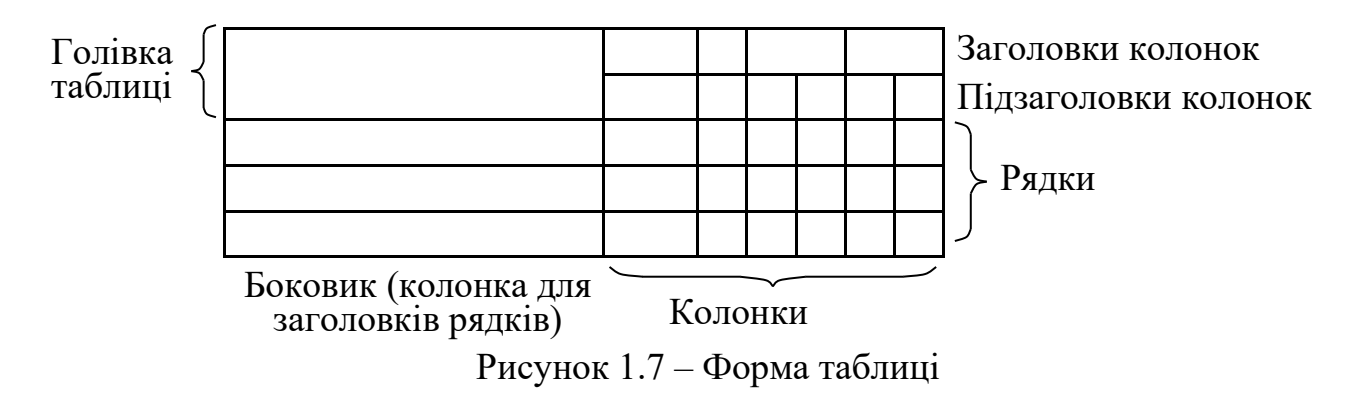

Таблицю подають під текстом, у якому вперше дане посилання на неї, або на наступній сторінці, а, при необхідності, у додатку до документа.

Допускається поміщати таблицю уздовж довгої сторони листа документа (якщо вона приведена на окремому листі документа).

Таблиці нумерують в межах розділу арабськими цифрами, крім таблиць у додатках. Номер таблиці складається з номера розділу та порядкового номера таблиці, відокремлених крапкою, наприклад, «Таблиця 2.1» − перша таблиця другого розділу.

Таблиці кожного додатка нумерують окремо. Номер таблиці додатка складається з позначення додатка та порядкового номера таблиці в додатку, відокремлених крапкою. Наприклад, «Таблиця В.1», тобто перша таблиця додатка В.

Якщо в тексті подано лише одну таблицю, її нумерують.

На всі таблиці документа повинні бути приведені посилання в тексті документу. При посиланні варто писати слово "таблиця" із вказівкою її номера. Наприклад, в таблиці 3.4 наведені вихідні дані.........

Назва таблиці має відображати її зміст, бути конкретною та стислою.

Назву таблиці друкують з великої літери і розміщують над таблицею з абзацного відступу.

Якщо рядки або колонки таблиці виходять за межі формату сторінки, таблицю поділяють на частини, розміщуючи одну частину під іншою або поруч, чи переносять частину таблиці на наступну сторінку. У кожній частині таблиці повторюють її голівку та боковик.

Слово «Таблиця» подають лише один раз над першою частиною таблиці. Над іншими частинами таблиці з абзацного відступу друкують «Продовження таблиці» або «Кінець таблиці» без повторення її назви.

Заголовки колонок таблиці починають з великої літери, а підзаголовки − з малої літери, якщо вони становлять одне речення із заголовком.

Підзаголовки, які мають самостійне значення, подають з великої літери. У кінці заголовків і підзаголовків таблиць крапки не ставлять. Переважна форма іменників у заголовках − однина.

Розмір шрифту для написання заголовків у рядках і колонках таблиць і пояснювальних даних в таблицях встановлює виконавець документу.

Таблиці з невеликою кількістю граф допускається поділяти на частини і поміщати одну частину поруч з іншою на одній сторінці, при цьому повторюють її голівку (таблиця 1.2). Рекомендується розділяти частини таблиці подвійною лінією або лінією подвійної товщини.

Нумерація колонок таблиці арабськими цифрами допускається лише в тих

випадках, коли в тексті документа маються посилання на них.

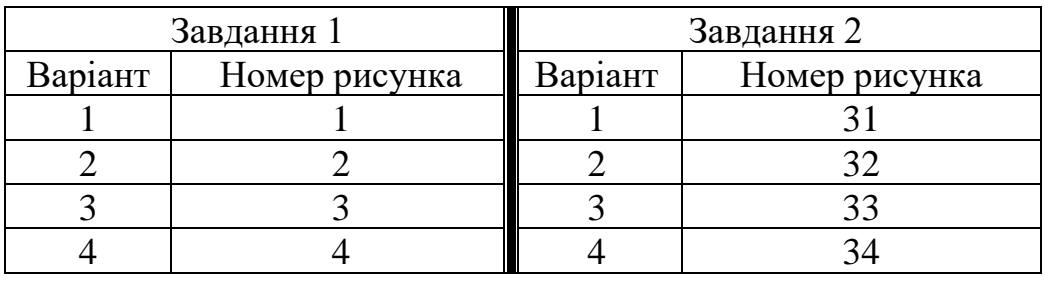

Таблиця 1.2 – Приклад виконання таблиці з невеликою кількістю граф

Колонку "Номер один по одному" у таблицю включати не допускається. При необхідності нумерації показників, параметрів або інших даних порядкові номери варто вказувати в першій колонці (боковику) таблиці безпосередньо перед їх найменуванням (таблиця 1.3).

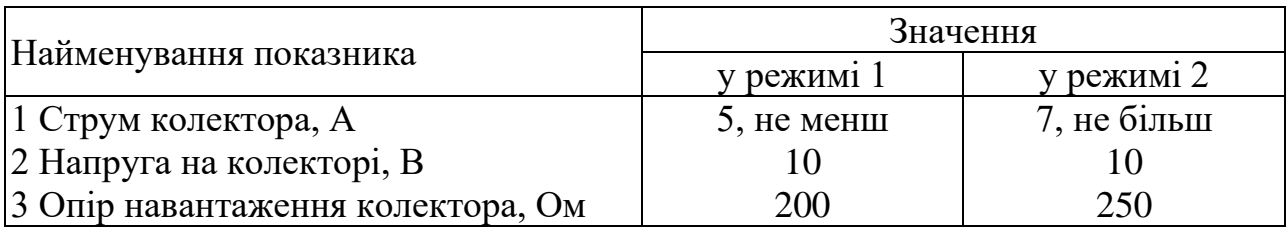

Таблиця 1.3 – Приклад виконання нумерації параметрів

Відстань між рядками тексту при виконанні документа з застосуванням друкуючих і графічних пристроїв виводу ЕОМ повинна бути рівною 1,0 інтервал.

## 1.6 Вимоги до переліків

Переліки (за потреби) подають у розділах, підрозділах, пунктах і/або підпунктах.

Перед переліком ставлять двокрапку (крім пояснювальних переліків на рисунках).

Якщо подають переліки одного рівня підпорядкованості, на які у документі немає посилань, то перед кожним із переліків ставлять знак «тире».

## **Приклад:**

– статичні параметри аналого-цифрових перетворювачів інтегруючого типу;

– динамічні параметри аналого-цифрових перетворювачів інтегруючого типу.

Якщо у тексті є посилання на переліки, підпорядкованість позначають малими літерами української абетки, далі – арабськими цифрами, далі – через знаки «тире». Після цифри або літери певної позиції переліку ставлять круглу дужку.

## **Приклад:**

а) статичні параметри аналого-цифрових перетворювачів інтегруючого типу:

1) точність перетворення;

2) нелінійність перетворення.

б) динамічні параметри аналого-цифрових перетворювачів інтегруючого типу:

1) час перетворення;

2) максимальна швидкість наростання вихідного сигналу.

У будь-якому випадку запис переліків проводиться малими літерами з абзацного відступу. Наприкінці кожного рядка переліків, крім останнього, ставиться крапка з комою. Останній рядок переліків повинен закінчуватися крапкою.

1.7 Примітки

Якщо необхідні пояснення або довідкові дані до змісту тексту, таблиць або графічного матеріалу, у документах приводять примітки.

Примітки не повинні містити вимог.

Примітки варто розміщувати безпосередньо після текстового, графічного матеріалу або в таблиці, до яких відносяться ці примітки, і друкувати з прописної букви з абзацу. Якщо примітка одна, то після слова "Примітка" ставиться тире і примітка друкується теж із прописної букви. Одну примітку не нумерують. Кілька приміток нумерують один по одному арабськими цифрами. Примітки до таблиці поміщають наприкінці таблиці над лінією, що позначає закінчення таблиці.

#### **Приклади:**

Примітка – Розміри для довідок.

Якщо приміток дві та більше їх подають після тексту, якого вони стосуються і нумерують арабськими цифрами.

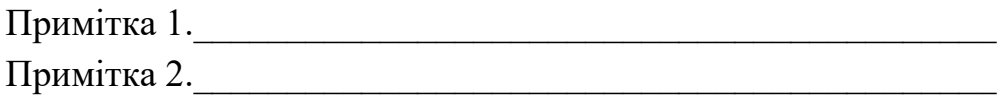

1.8 Посилання та цитування

У текстовому документі допускаються посилання на даний документ, стандарти, технічні умови й інші документи за умови, що вони цілком і однозначно визначають відповідні вимоги і не викликають утруднень у користуванні документом. Наприклад, аналіз даних наведених в [1] показав.....А в списку літератури приводиться повний бібліографічний опис даного посилання.

Посилання – сукупність бібліографічних відомостей про цитований, розгорнутий або згаданий у тексті документа інший документ, достатній для його загального характеризування, ідентифікування й пошуку:

- посилання дають змогу перевірити вірогідність і точність поданих цитат, формул, статистичних даних, фактів і відомостей, запозичених з інших видань;

- можливість виявити та знайти ці першоджерела;

- ознайомитися з літературою з теми дослідження, зокрема з працями, в яких питання висвітлено докладніше, ніж у цій роботі, або аргументовано інший погляд.

Посилання допомагають визначити актуальність і значущість публікації, її вплив на розвиток досліджень у певній галузі.

Якщо в тексті записки є посилання на джерела інформації, то обов'язково має бути структурний елемент «ПЕРЕЛІК ДЖЕРЕЛ ПОСИЛАННЯ».

Перелік джерел посилання наводять у кінці пояснювальної записки перед додатками. У переліку джерел посилання бібліографічні описи *подають у порядку, за яким джерела вперше згадують у тексті*. Порядкові номери бібліографічних описів у переліку джерел мають відповідати посиланням на них у тексті.

Джерела, на які є посилання лише в додатку, наводять в окремому переліку, який розміщують у кінці цього додатку.

Посилання на джерело інформації, наведене в переліку джерел посилання, рекомендовано подавати так: номер у квадратних дужках, за яким це джерело зазначено в переліку джерел посилання, наприклад, «у роботах [2], [3]».

Бібліографічні описи джерел у переліку наводять згідно з ДСТУ ГОСТ 7.1.

Приклади оформлення бібліографічних посилань у списку використаних джерел згідно з ДСТУ ГОСТ 7.1.

#### Книга одного автора

Вишневський В.І. Річки і водойми України. Стан і використання/ В.І.Вишневський. – Київ: Віпол, 2000. – 375с.

#### Книга двох або трьох авторів

Клименюк Т.М. Ілюстрований словник архітектурних термінів: навч. посіб./ Т.М. Клименюк, В.І. Проскуряков, Х.І. Ковальчук. – Львів: Вид-во Львів. політехніки, 2010. – 180с.

Книга чотирьох і більше авторів

Карпатський регіон: сучасний стан, проблеми, перспективи сталого розвитку/ В.С. Кравців та ін.: Ін-т регіон. дослідж. НАН України. – Львів: 2003. – 83с.

#### Стаття в журналі

Кібенко К.А. Рівень ефективності економічної діяльності малих форм аграрного виробництва/ К.А. Кібенко // Вісник Одеського національного університету. Серія: Економіка. – 2018. – Т.23, вип.3. – С.95–100.

Савосько В.М. Екологічні особливості сучасного стану деревно-чагарникових видів рослив у садах і парках колишніх залізних рудників Криворіжжя/ В.М. Савосько, Н.Ф Товстоляк// Вісник Львівського університету. Серія біологічна. – 2019. – Вип.80. – С.105–117.

### Електронний ресурс

Бердянський державний педагогічний університет [Електронний ресурс]. – Режим доступу:<http://bdpu.org/> (дата звернення: 13.06.2020).

## Дисертація

Гержановська Г.А. Асимптотичні зображення розв'язків диференціальних рівнянь другого порядку з нелінійностями, в деякому сенсі близькими до правильно змінних: дис. … канд. фіз.-мат. наук: 01.01.02/ Гержановська Грета Анатоліївна. – Одеса, 2020. – 145с.

## Автореферат дисертації

Горенко Д.С. Оцінювання обмінних процесів у локальних системах електропостачання з джерелами розосередженої генерації: автореф. дис. канд. техн. наук: 05.09.03/ Горенко Дар'я Сергіївна; Нац. техн. ун-т України «Київ. політехн. ін-т ім. Ігоря Сікорського». – Київ, 2020. – 20с.

## Матеріали конференції

Чередняк Н.А. Використання новітніх технологій віртуальної та доповненої реальності / Н.А. Чередняк// Інноваційні технології в бізнесі: матеріали IX Всеукр. наук.-практ. конф., [Київ], 19–20 трав. 2020р./ М-во освіти і науки України, Нац. ун-т харч. технологій. – Київ, 2020. – С.87–88.

## Стандарт

ДСТУ 3008:2015. Звіти у сфері науки і техніки. Структура та правила оформлення. – Вид. офіц. – Київ: УкрНДНЦ, 2016. – 26с.

У разі посилання *на структурні елементи самої записки* зазначають відповідно номери розділів, підрозділів, пунктів, підпунктів, позицій переліків, рисунків, формул, рівнянь, таблиць, додатків.

Посилаючись, треба використовувати такі вирази: «у розділі 4», «див. 2.1», « відповідно до 2.3.4.1», «(рисунок 1.3)», «відповідно до таблиці 3.2», «згідно з формулою (3.1)», «у рівняннях (1.23) – (1.25)», «(додаток Г)» тощо.

Для підтвердження власних аргументів посиланням на авторитетне джерело або для критичного аналізу того чи іншого друкованого твору слід наводити цитати. Науковий етикет вимагає точно відтворювати цитований текст, бо найменше скорочення наведеного витягу може спотворити зміст, закладений автором.

Цитування – пряме використання першоджерела з посиланням на нього.

Загальні вимоги до цитування:

- текст цитати береться у лапки), наводиться в тій граматичній формі, в якій він поданий у джерелі;

- цитування повинно бути повним, без скорочення авторського тексту і без перекручень думок автора;

- пропуск слів, речень, абзаців при цитуванні допускається без перекручення авторського тексту і позначається трьома крапками;

- кожна цитата обов'язково супроводжується посиланням на джерело.

Приклад: Цитата в тексті: «...сьогодні важливо те, що макроекономічну стабільність та можливість інтеграції у світову економіку зможуть реалізувати ті країни з перехідною економікою, які матимуть темпи зростання на рівні не меншому як 5 – 6 % ...» [6].

Способи уведення цитати у текст:

- цитата подається повністю після слів того, хто цитує;

#### **Приклад:**

А. Артюхов зазначає: «Отже, студенти та молоді вчені, які списують та обманюють під час навчання, насправді не використовують свого потенціалу на повну, і таким чином завдають шкоди собі як науковцям та своїм майбутнім роботодавцям» [1, с. 30].

- цитата подається повністю перед словами того, хто цитує;

#### **Приклад:**

«Отже, студенти та молоді вчені, які списують та обманюють під час навчання, насправді не використовують свого потенціалу на повну, і таким чином завдають шкоди собі як науковцям та своїм майбутнім роботодавцям», –зазначає А. Артюхов [1, с. 30].

- цитата подається повністю, але розривається словами того, хто цитує;

#### **Приклад:**

«Отже, студенти та молоді вчені, які списують та обманюють під час навчання, – зазначає А. Артюхов, – насправді не використовують свого потенціалу на повну, і таким чином завдають шкоди собі як науковцям та своїм майбутнім роботодавцям» [1, с. 30].

- цитата подається в скороченому варіанті без викривлення думки автора (з використанням таких знаків [...] на місці пропуску);

#### **Приклад:**

На думку А. Артюхова, «студенти та молоді вчені, які списують та обманюють під час навчання, … завдають шкоди собі як науковцям та своїм майбутнім роботодавцям» [1, с. 30].

Цитування джерела іноземною мовою здійснюється наступним чином: або цитата подається мовою оригіналу та береться в лапки, або ж у лапках наводиться авторський дослівний переклад (у такому випадку робиться примітка (переклад з англійської мови мій. – ініціали автора роботи)).

#### 2 ВИМОГИ ДО ОФОРМЛЕННЯ ТИТУЛЬНОГО АРКУША

Титульний лист є першим аркушем документа. На ньому вказуються найменування організації, у якій виконується дана робота, тема роботи, прізвища автора і консультантів.

На зворотній стороні аркуша розміщується текст "Не містить відомостей, заборонених для відкритого публікування" та підписи керівника і студента.

Приклад оформлення титульного аркуша приведений у додатку А.

## 3 ВИМОГИ ДО ЗАВДАННЯ НА РОБОТУ (ПРОЕКТ)

Завдання на кваліфікаційну роботу видається керівником роботи на спеціальних бланках, затверджених науковою радою університету.

В завданні обов'язково вказується прізвище, ім'я та по-батькові студента, якому видається це завдання.

В графі 1 вказується тема роботи відповідно до наказу по університету, номер наказу яким затверджена дана тема та дата його затвердження.

В графі 2 вказується термін здачі закінченої роботи.

В графі 3 приводяться вихідні дані до роботи. При цьому вихідних даних повинно бути достатньо для виконання поставленої задачі.

В графі 4 приводиться повний зміст пояснювальної записки.

В графі 5 приводиться повний перелік графічного матеріалу з точним зазначенням його об'єму.

В графі 6 перераховуються додаткові розділи роботи по яких наказом по університету призначені консультанти та прізвища і ініціали консультантів.

Завдання готується і видається керівником роботи не пізніше ніж за день до початку передатестаційної практики.

Студент розробляє календарний план виконання всіх зазначених в п.4 і п.5 питань, робить відмітки про їх фактичне виконання та підписує цей план. Підпис керівника проставляється перед представленням готової роботи на кафедру.

Термін здачі готової роботи - не пізніше ніж за тиждень до визначеного дня захисту.

Завдання друкується на одному аркуші з двох сторін. Приклад оформленого завдання наведено в додатку Б.

#### 4 ВИМОГИ ДО РЕФЕРАТУ

Реферат до кваліфікаційної роботи являє собою скорочений виклад змісту з основними відомостями і висновками.

Реферат повинний починатися з указівки:

- − обсягу роботи;
- − кількості ілюстрацій;
- − кількості таблиць;
- − кількості формул;
- − кількості використаних джерел посилання;
- − кількості додатків.

Потім розташовують перелік ключових слів, що дають представлення про зміст роботи. Перелік включає від п'яти до п'ятнадцяти ключових слів (словосполучень), написаних у рядок, через крапки в називному відмінку прописними буквами. Ключовими словами є слова або словосполучення з тексту роботи, що несуть істотне навантаження з погляду інформаційного пошуку.

Далі розташовують текст реферату, у якому викладається суть виконаної роботи.

Реферат подається двома мовами – державною та англійською. Приклад реферату наведено в додатку В.

# 5 ВИМОГИ ДО ОФОРМЛЕННЯ ПЕРЕЛІКУ УМОВНИХ ПОЗНАЧЕНЬ, СИМВОЛІВ, ОДИНИЦЬ, СКОРОЧЕНЬ І ТЕРМІНІВ

В переліку умовних позначень, символів, одиниць скорочень і термінів пояснюють усі прийняті у звіті мало поширені умовні позначення, символи, одиниці, скорочення і терміни, який розміщують, починаюся з нової сторінки.

У тексті роботи терміни та вирази, які в подальшому будуть позначатися скороченням спочатку пишуться повністю і подається їх умовне позначення у круглих дужках. Наприклад: система керування базами даних (СКБД). Далі у тексті користуються лише умовним позначенням.

Перелік, з необхідною розшифровкою або поясненнями, наводять в такому порядку:

− іноземна абетка малими лідерами;

− іноземна абетка прописними лідерами;

− державна абетка прописними лідерами.

Загальноприйняті скорочення, які не потребують спеціальних роз'яснень (т.д., т.п., ін.) та інші, що позначають назви мір ваги, часу, простору і не викликають двоякого тлумачення (кг, т, хв. см, м, км), в список скорочень не включаються.

Рекомендований обсяг скорочень – не більше двох сторінок тексту.

#### 6 ВИМОГИ ДО ОФОРМЛЕННЯ ЗМІСТУ

Зміст розміщують на першому (заголовному) аркуші текстового документу.

Зміст включає: вступ; послідовно перераховані найменування розділів і підрозділів пояснювальної записки; висновок; перелік термінів, умовних позначок, символів, одиниць, і скорочень; перелік джерел посилань; послідовно перераховані найменування додатків і номери сторінок, на яких міститься початок матеріалу. Номери сторінок проставляються на рівні останнього рядка найменування.

Зміст включають у загальну кількість аркушів даного документу.

Слово ЗМІСТ записують у виді заголовка (симетрично текстові) прописними буквами. Найменування, включені в зміст, записують малими літерами, починаючи з прописних, без абзацу.

**Примітка** – Зміст даного документу виконано відповідно до пропонованих вимог.

#### 7 ОФОРМЛЕННЯ ДОДАТКІВ

Матеріал, що доповнює текст документу, допускається розміщувати в додатках. Додатками можуть бути, наприклад, графічний матеріал, таблиці великого формату, розрахунки, описи апаратури і приладів, описи алгоритмів і програм задач, розв'язуваних на ЕОМ тощо.

Додаток оформлюють як продовження даного документа на наступних його аркушах.

Додатки можуть бути обов'язковими, рекомендованими й інформаційними.

Кожен додаток варто починати з нової сторінки з вказівкою нагорі посередині сторінки слова "ДОДАТОК". Після слова "ДОДАТОК" ставиться буква, що позначає його послідовність.

Додатки позначають заголовними літерами української абетки, починаючи з А, за винятком букв Ґ, Є, З, І, Ї, Й, О, Ч, Ь, наприклад, ДОДАТОК А, ДОДАТОК Б. У випадку повного використання букв української абетки, допускається позначати додатки буквами латинської абетки, крім літер І та О.

Один додаток позначають як ДОДАТОК А.

Під словом "ДОДАТОК" і буквою його позначення у дужках для обов'язкового додатка пишуть слово "Обов'язковий", а для інформаційного – "Рекомендований" або "Довідковий".

Додаток повинен мати заголовок, що записують симетрично щодо тексту прописними буквами окремим рядком посередині сторінки.

Якщо додаток не один, рекомендується оформляти додатки з загальним титульним листом.

**Примітка** – Додатки в даних методичних вказівках виконано у відповідності до наведених вимог.

Текст кожного додатку, при необхідності, може бути розділений на розділи, підрозділи, пункти, підпункти, що нумерують у межах кожного додатка. Перед номером ставиться позначення цього додатку.

У тексті документа на всі додатки повинні бути дані посилання. Ступінь обов'язковості додатків при посиланнях не вказується. Додатки розташовують у порядку посилань на них у тексті документу.

Додатки повинні мати загальну з іншою частиною документу наскрізну нумерацію сторінок.

Обов'язкові додатки в кваліфікаційних роботах:

- програмні коди;
- копії презентації;

– відомість проекту.

Усі додатки (при їхній наявності) повинні бути перераховані у змісті документу з вказівкою на їхні номери і заголовки.

ДОДАТКИ

ДОДАТОК А (Довідковий)

# ПРИКЛАД ОФОРМЛЕННЯ ТИТУЛЬНОГО АРКУША

## Міністерство освіти і науки України Харківський національний університет радіоелектроніки

Факультет Інформаційних радіотехнологій і технічного захисту інформації (повна назва) Кафедра Радіотехнологій інформаційно-комунікаційних систем . (повна назва)

# **КВАЛІФІКАЦІЙНА РОБОТА Пояснювальна записка**

рівень вищої освіти **перший (бакалаврський) .**

ГЮІК.ХХХХХХ.000ПЗ

(позначення документа)

# **АВТОМАТИЗОВАНА СИСТЕМА ПОЛИВУ КІМНАТНИХ РОСЛИН З ДИСТАНЦІЙНИМ КЕРУВАННЯМ**

(тема)

Виконав:

студент **IІІ** курсу, групи **ІТІРу-19-1 .**

 **Бондарчук М. О. /**

(прізвище, ініціали)

Спеціальність **126 Інформаційні системи . та технології .**

(код і повна назва спеціальності)

Тип програми **освітньо-професійна .**

Освітня програма **Інформаційні технології /**

 **інтернету речей .**

 ( повна назва освітньої програми) Керівник **Доцент Бітченко О. М. .**

(посада, прізвище, ініціали)

Допускається до захисту Зав. кафедри РТІКС **\_\_\_\_\_\_\_\_\_\_\_\_\_\_\_\_\_\_\_\_\_ Цопа О.І. .**

(підпис) (прізвище, ініціали)

2022 р.

Не містить відомостей заборонених для відкритого публікування

Керівник \_\_\_\_\_\_\_\_\_\_\_\_\_\_\_\_\_ О.М. Бітченко

Студент \_\_\_\_\_\_\_\_\_\_\_\_\_\_\_\_\_\_ М.О. Бондарчук

ДОДАТОК Б (Довідковий)

# ПРИКЛАД ОФОРМЛЕННЯ ЗАВДАННЯ НА РОБОТУ

Харківський національний університет радіоелектроніки

Факультет\_Інформаційних радіотехнологій і технічного захисту інформації

Кафедра Радіотехнологій інформаційно-комунікаційних систем\_\_\_\_\_

Рівень вищої освіти перший (бакалаврський)

Спеціальність 126 Інформаційні системи та технології

(код і повна назва)

Тип програми Освітньо-професійна .

Освітня програма Інформаційні технології інтернету речей .

(повна назва)

ЗАТВЕРДЖУЮ:

Зав. кафедри \_\_\_\_\_ (підпис) 2022 р.

# **ЗАВДАННЯ**

НА КВАЛІФІКАЦІЙНУ РОБОТУ

студентові **БОНДАРЧУКУ МИКИТІ ОЛЕКСАНДРОВИЧУ .**

**...** (прізвище, ім'я, по батькові)

## 1.Тема роботи **АВТОМАТИЗОВАНА СИСТЕМА ПОЛИВУ КІМНАТНИХ РОСЛИН З ДИСТАНЦІЙНИМ КЕРУВАННЯМ .**

затверджена наказом по університету від **3 червня 2022 р**. **№ 645 Ст**

2. Термін подання студентом роботи до екзаменаційної комісії **15 червня 2022 р.**

3. Вихідні дані до роботи

3.1 Провести огляд та аналіз аналогічних систем

3.2 Розробити структурну схему пристрою .

3.3 Обрати елементну базу для реалізації пристрою .

3.4 Розробити програмне забезпечення роботи пристрою .

4. Перелік питань, що потрібно опрацювати в роботі

Вступ. 1 Огляд та аналіз аналогічних систем. 2 Розробка структурної схеми пристрою. 3 Вибір та обґрунтування елементної бази. 4 Розробка програмного забезпечення. Висновки. Перелік джерел посилання. Додатки.

5. Перелік графічного матеріалу із зазначенням креслеників, схем, плакатів, комп'ютерних іл $\mathcal{L}_\text{max}$  ,  $\mathcal{L}_\text{max}$  ,  $\mathcal{L}_\text{max}$  ,  $\mathcal{L}_\text{max}$  ,  $\mathcal{L}_\text{max}$  ,  $\mathcal{L}_\text{max}$  ,  $\mathcal{L}_\text{max}$ 

\_\_\_\_\_\_\_\_\_\_\_\_\_\_\_\_\_\_\_\_\_\_\_\_\_\_\_\_\_\_\_\_\_\_\_\_\_\_\_\_\_\_\_\_\_\_\_\_\_\_\_\_\_\_\_\_\_\_\_\_\_\_\_\_\_\_\_\_\_\_\_\_\_\_\_\_\_

### Комп'ютерна презентація\_\_\_\_\_\_\_\_\_\_\_\_\_\_\_\_\_\_\_\_\_\_\_\_\_\_\_\_\_\_\_\_\_\_\_\_\_\_\_\_\_\_\_\_\_\_\_\_\_\_\_\_

6. Консультанти розділів роботи (п.6 включається до завдання за наявності консультантів згідно з наказом, зазначеним у п.1 )

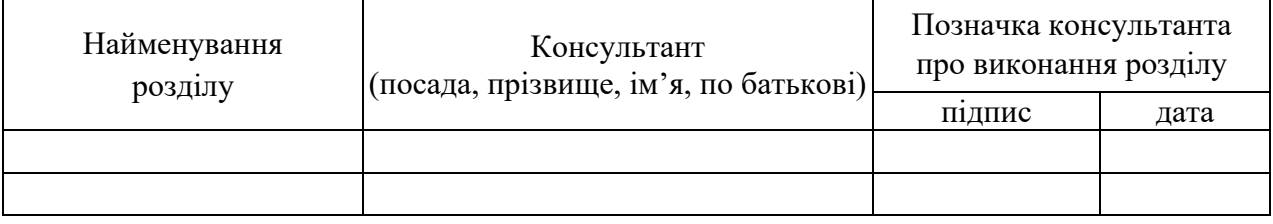

### **КАЛЕНДАРНИЙ ПЛАН**

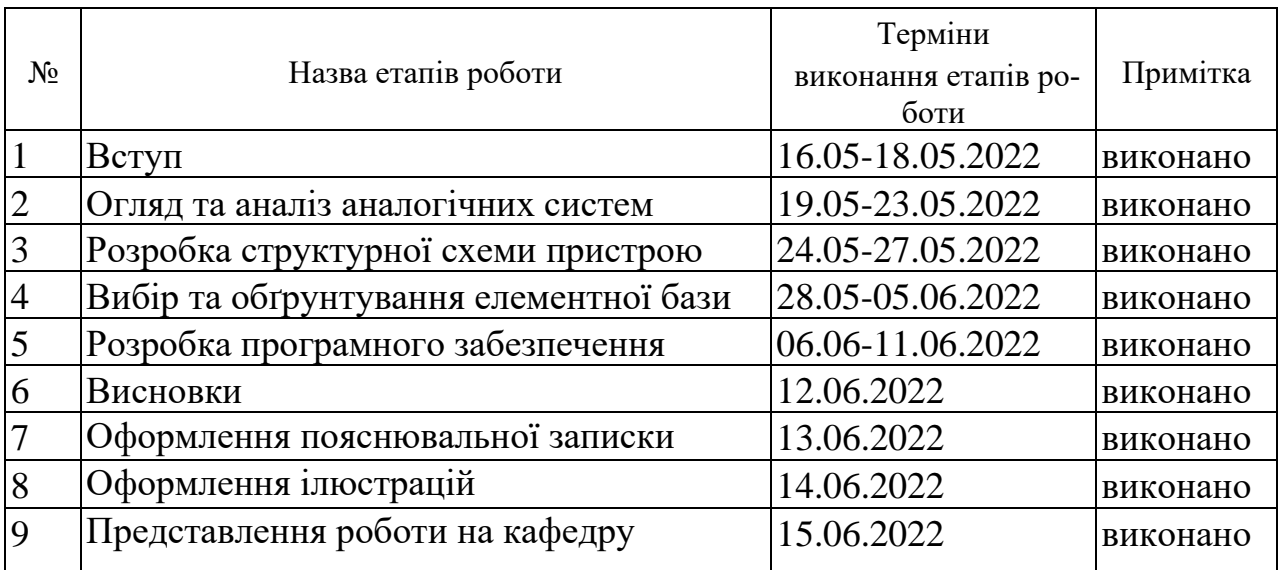

Дата видачі завдання **15 травня 2022 р.**

(підпис)

Студент \_\_\_\_\_\_\_\_\_\_\_\_\_\_\_\_\_\_\_\_\_\_\_\_\_\_\_\_\_\_\_\_\_ М.О. Бондарчук

(підпис)

Керівник роботи \_\_\_\_\_\_\_\_\_\_\_\_\_\_\_\_\_\_\_\_\_\_\_\_\_\_ доц. О.М. Бітченко

ДОДАТОК В (Довідковий)

# ПРИКЛАД ОФОРМЛЕННЯ РЕФЕРАТУ

#### РЕФЕРАТ

Кваліфікаційна робота бакалавра складається з пояснювальної записки, що містить 80 сторінок тексту, 47 рисунків, 10 таблиць, 28 джерел посилання і 3 додатка.

# КВІТКА. ПОЛИВ. ТЕМПЕРАТУРА. ВОЛОГІСТЬ. ДАТЧИК. ПРОГРАМА. МІКРОКОНТРОЛЕР.

Об'єктом розробки є система автоматизованого поливу кімнатних рослин.

Метод дослідження – описово-аналітичний

Метою даної кваліфікаційної роботи бакалавра є схемотехнічна та програмна розробка автоматизованої системи поливу кімнатних рослин.

В даній роботі проведено огляд і аналіз вимог до поливу квітів, огляд і аналіз систем автоматичного поливу, розроблено структурну схему системи, обрано елементну базу для реалізації електронного блоку системи та запропоновано програмне забезпечення управління системою.

#### ABSTRACT

The qualification work of the bachelor consists of an explanatory note containing 80 pages of text, 47 figures, 10 tables, 28 literary sources and 3 appendices.

# FLOWER. WATERING. TEMPERATURE. HUMIDITY. SENSOR. PROGRAM. MICROCONTROLLER.

The object of development is a system of automated irrigation of houseplants.

Research method - descriptive and analytical

The purpose of this qualifying work of the bachelor is circuit design and software development of an automated irrigation system for houseplants.

This paper reviews and analyzes the requirements for watering flowers, review and analysis of automatic watering systems, developed a block diagram of the system, selected the element base for the implementation of the electronic unit of the system and proposed system management software.

ДОДАТОК Г (Довідковий)

# ПРИКЛАД ОФОРМЛЕННЯ ПЕРЕЛІКУ УМОВНИХ ПОЗНАЧЕНЬ, СИМВОЛІВ, ОДИНИЦЬ, СКОРОЧЕНЬ І ТЕРМІНІВ

# ПЕРЕЛІК УМОВНИХ ПОЗНАЧЕНЬ, СИМВОЛІВ, ОДИНИЦЬ, СКОРОЧЕНЬ І ТЕРМІНІВ

c – параметр, що визначає крутизну графіка порогової функції;

w – «вага» відповідного синапс;

x – вхідний сигнал;

API (Application Programming Interface) – інтерфейс прикладного програмування;

DMA (Direct Market Access) – прямий доступ до ринку;

EMA (Exponential Moving Average) – експоненційне ковзне середнє;

GEI (Global Equity Index) – глобальний індекс акцій;

HTTPS (HyperText Transfer Protocol Secure) – захищений протокол передачі гіпертексту;

ICU – незалежна фінансова група;

IoT (Internet of Things) – інтернет речей;

PDF (Portable Document Format) – портативний формат документів;

TLS (Transport Layer Security) – протокол захисту транспортного рівня;

WebSockets – спеціалізований протокол дуплексного зв'язку;

БД – база даних;

ОВДП – облігації внутрішніх державних позик;

ОС – операційна система;

ПДВ – податок на додаткову вартість;

ПЗ – програмне забезпечення;

СКБД – система керування базами даних.

Додаток Д (Обов'язковий)

# ВІДОМІСТЬ КВАЛІФІКАЦІЙНОЇ РОБОТИ

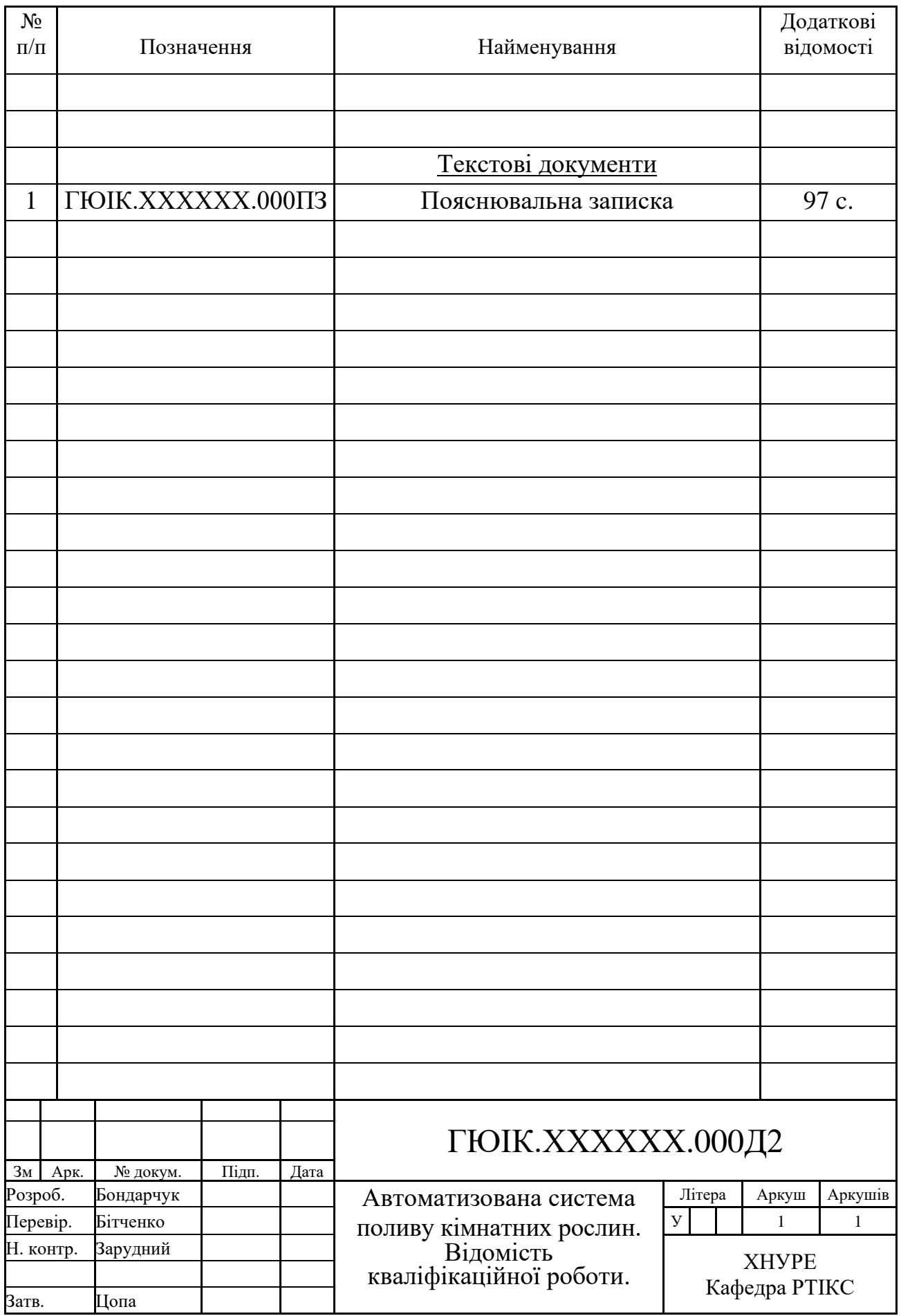

# **МЕТОДИЧНІ ВКАЗІВКИ**

#### **до оформлення пояснювальних записок кваліфікаційних робіт**

Упорядники: **БІТЧЕНКО** Олександр Миколайович **САЙКІВСЬКА** Лілія Федорівна **ЗАРУДНИЙ** Олександр Андрійович

Відповідальний за випуск **ЦОПА** Олександр Іванович

Авторська редакція

ХНУРЕ 61166, Харків, просп. Науки, 14 \_\_\_\_\_\_\_\_\_\_\_\_\_\_\_\_\_\_\_\_\_\_\_\_\_\_\_\_\_\_\_\_\_\_\_\_\_\_\_\_\_\_\_\_\_\_\_\_\_\_\_\_\_\_\_\_\_\_\_\_\_\_\_\_\_\_\_\_

\_\_\_\_\_\_\_\_\_\_\_\_\_\_\_\_\_\_\_\_\_\_\_\_\_\_\_\_\_\_\_\_\_\_\_\_\_\_\_\_\_\_\_\_\_\_\_\_\_\_\_\_\_\_\_\_\_\_\_\_\_\_\_\_\_\_\_\_